# **evopy** *Release 0.2.2*

**Jun 01, 2019**

# Contents:

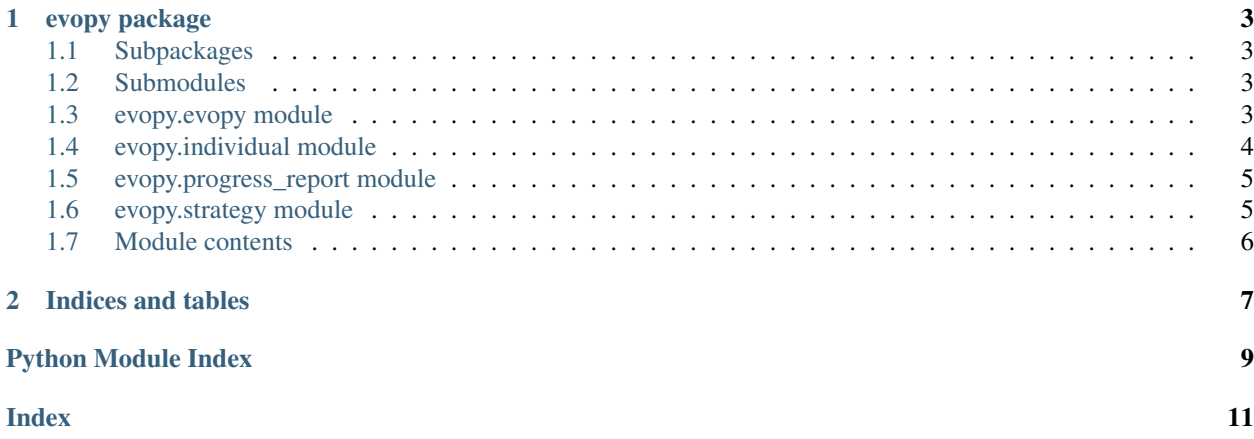

evopy: Evolutionary Strategies made simple!

# CHAPTER 1

### evopy package

### <span id="page-6-6"></span><span id="page-6-1"></span><span id="page-6-0"></span>**1.1 Subpackages**

#### **1.1.1 evopy.utils package**

**Submodules**

#### <span id="page-6-5"></span>**evopy.utils.random module**

A utility module for random number generation.

evopy.utils.random.**random\_with\_seed**(*seed*) Return RandomState instances based on given seed.

Parameters seed – the seed to use for the random number generator

#### <span id="page-6-4"></span>**Module contents**

The evopy evolutionary strategy algorithm package utility package.

## <span id="page-6-2"></span>**1.2 Submodules**

#### <span id="page-6-3"></span>**1.3 evopy.evopy module**

Module used for the execution of the evolutionary algorithm.

<span id="page-7-1"></span>**class** evopy.evopy.**EvoPy**(*fitness\_function*, *individual\_length*, *warm\_start=None*, *generations=100*, *population\_size=30*, *num\_children=1*, *mean=0*, *std=1*, *maximize=False*, *strategy=<Strategy.SINGLE\_VARIANCE: 1>*, *random\_seed=None*, *reporter=None*, *target\_fitness\_value=None*, *max\_run\_time=None*)

Bases: object

Main class of the EvoPy package.

**\_\_init\_\_**(*fitness\_function*, *individual\_length*, *warm\_start=None*, *generations=100*, *population\_size=30*, *num\_children=1*, *mean=0*, *std=1*, *maximize=False*, *strategy=<Strategy.SINGLE\_VARIANCE: 1>*, *random\_seed=None*, *reporter=None*, *target\_fitness\_value=None*, *max\_run\_time=None*) Initializes an EvoPy instance.

## Parameters

- **fitness** function the fitness function on which the individuals are evaluated
- **individual\_length** the length of each individual
- **warm\_start** the individual to start from
- **generations** the number of generations to execute
- **population\_size** the population size of each generation
- **num\_children** the number of children generated per parent individual
- **mean** the mean for sampling the random offsets of the initial population
- **std** the standard deviation for sampling the random offsets of the initial population
- **maximize** whether the fitness function should be maximized or minimized
- **strategy** the strategy used to generate offspring by individuals. For more information, check the Strategy enum
- **random\_seed** the seed to use for the random number generator
- **reporter** callback to be invoked at each generation with a ProgressReport as argument
- **target\_fitness\_value** target fitness value for early stopping
- **max** run time maximum time allowed to run in seconds

**run**()

Run the evolutionary strategy algorithm.

Returns the best genotype found

#### <span id="page-7-0"></span>**1.4 evopy.individual module**

Module containing the individuals of the evolutionary strategy algorithm.

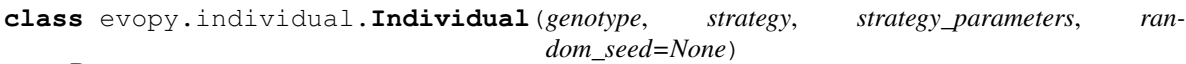

Bases: object

The individual of the evolutionary strategy algorithm.

This class handles the reproduction of the individual, using both the genotype and the specified strategy.

For the full variance reproduction strategy, we adopt the implementation as described in: [1] Schwefel, Hans-Paul. (1995). Evolution Strategies I: Variants and their computational

<span id="page-8-2"></span>implementation. G. Winter, J. Perieaux, M. Gala, P. Cuesta (Eds.), Proceedings of Genetic Algorithms in Engineering and Computer Science, John Wiley & Sons.

**\_\_init\_\_**(*genotype*, *strategy*, *strategy\_parameters*, *random\_seed=None*) Initialize the Individual.

#### Parameters

- **genotype** the genotype of the individual
- **strategy** the strategy chosen to reproduce. See the Strategy enum for more information
- **strategy\_parameters** the parameters required for the given strategy, as a list

```
evaluate(fitness_function)
```
Evaluate the genotype of the individual using the provided fitness function.

Parameters fitness\_function – the fitness function to evaluate the individual with

Returns the value of the fitness function using the individuals genotype

#### <span id="page-8-0"></span>**1.5 evopy.progress\_report module**

Module containing the ProgressReport class, used to report on the progress of the optimizer.

```
class evopy.progress_report.ProgressReport(generation, best_genotype, best_fitness)
Bases: object
```
Class representing a report on an intermediate state of the learning process.

**\_\_init\_\_**(*generation*, *best\_genotype*, *best\_fitness*) Initializes the report instance.

Parameters

- **generation** number identifying the reported generation
- **best** genotype the genotype of the best individual of that generation
- **best\_fitness** the fitness of the best individual of that generation

#### <span id="page-8-1"></span>**1.6 evopy.strategy module**

Module containing enum Strategy describing different strategies available to the algorithm.

```
class evopy.strategy.Strategy
Bases: enum.Enum
```
Enum used to distinguish different types of strategies.

These strategies are used to determine the mechanism which each individual can use to control its own mutability. The three strategies which are included are:

- SINGLE\_VARIANCE: the same variance is used for each allele, no covariances
- MULTIPLE\_VARIANCE: each allele has its own variance, no covariances

```
• FULL VARIANCE: each allele has its own variance, complete variances (encoded as rotation angles)
```
**FULL\_VARIANCE = 3**

<span id="page-9-1"></span>**MULTIPLE\_VARIANCE = 2 SINGLE\_VARIANCE = 1**

# <span id="page-9-0"></span>**1.7 Module contents**

The evopy evolutionary strategy algorithm package.

# CHAPTER 2

Indices and tables

- <span id="page-10-0"></span>• genindex
- modindex
- search

# Python Module Index

#### <span id="page-12-0"></span>e

evopy, [6](#page-9-0) evopy.evopy, [3](#page-6-3) evopy.individual, [4](#page-7-0) evopy.progress\_report, [5](#page-8-0) evopy.strategy, [5](#page-8-1) evopy.utils, [3](#page-6-4) evopy.utils.random, [3](#page-6-5)

### Index

# <span id="page-14-0"></span>Symbols

\_\_init\_\_() (*evopy.evopy.EvoPy method*), [4](#page-7-1) \_\_init\_\_() (*evopy.individual.Individual method*), [5](#page-8-2) \_\_init\_\_() (*evopy.progress\_report.ProgressReport method*), [5](#page-8-2)

# E

evaluate() (*evopy.individual.Individual method*), [5](#page-8-2) EvoPy (*class in evopy.evopy*), [3](#page-6-6) evopy (*module*), [6](#page-9-1) evopy.evopy (*module*), [3](#page-6-6) evopy.individual (*module*), [4](#page-7-1) evopy.progress\_report (*module*), [5](#page-8-2) evopy.strategy (*module*), [5](#page-8-2) evopy.utils (*module*), [3](#page-6-6) evopy.utils.random (*module*), [3](#page-6-6)

# F

FULL\_VARIANCE (*evopy.strategy.Strategy attribute*), [5](#page-8-2)

# I

Individual (*class in evopy.individual*), [4](#page-7-1)

#### M

MULTIPLE\_VARIANCE (*evopy.strategy.Strategy attribute*), [5](#page-8-2)

#### P

ProgressReport (*class in evopy.progress\_report*), [5](#page-8-2)

# R

random\_with\_seed() (*in module evopy.utils.random*), [3](#page-6-6) run() (*evopy.evopy.EvoPy method*), [4](#page-7-1)

# S

SINGLE\_VARIANCE (*evopy.strategy.Strategy attribute*), [6](#page-9-1) Strategy (*class in evopy.strategy*), [5](#page-8-2)